# 5 eLearning Mistakes and How to Avoid Them **Selearning**<br>Mistakes and<br>How to Avoid<br>Them<br>Decay of the Senator Takes and<br>Them<br>Them<br>Book by Trivantis®

## **An eBook by** Trivantis®

Based on original content by Joe Ganci of eLearningJoe

## Table of Contents

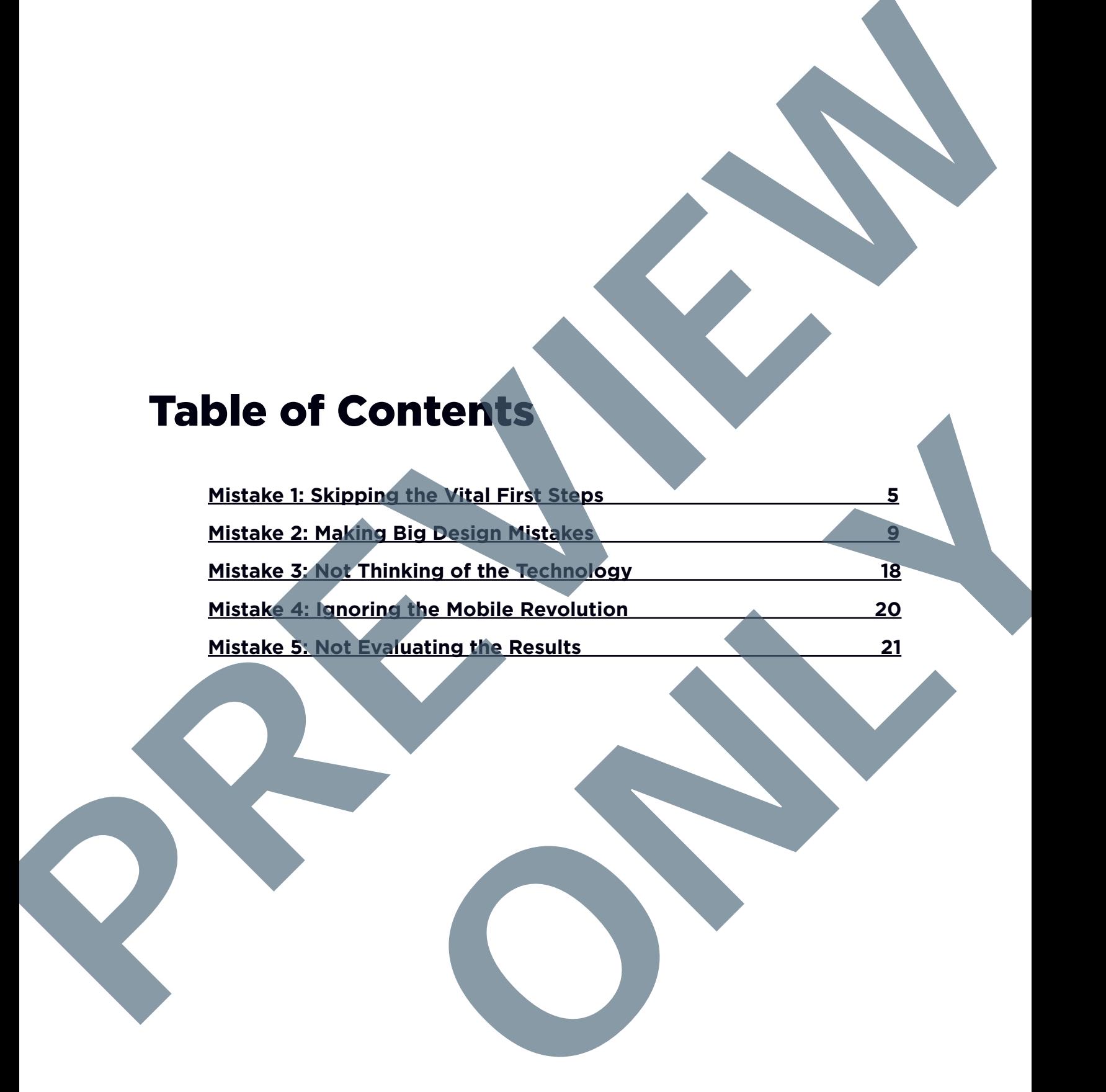

# Introduction

**The Trivantis® had the pleasure of hosting Joe Ganci for a webinar, titled "5 eLearning Mistakes and How to Ave Them (Examples Included!)." The content of this eBc adapted from that webinar and Joe's expert insights eLear** webinar, titled "5 eLearning Mistakes and How to Avoid Them (Examples Included!)." The content of this eBook is adapted from that webinar and Joe's expert insights on eLearning development. The contract of the contract of the contract of the contract of the contract of the contract of the contract of the contract of the contract of the contract of the contract of the contract of the contract of the contract o

Joe Ganci is President of eLearningJoe, LLC, a consulting and training eLearning company located outside of Washington, D.C. Joe has been involved in every aspect of eLearning development since 1983. The Examples included:<br>
The content of this Book is<br>
teled from that webinar and Joe's expert insights on<br>
evelopment.<br>
President of el. earning Joe, LLC, a consulting and<br>
arning company located outside of Washington, D.C

In this eBook, you'll learn Joe's insights on the following:

- 1. Vital first steps that people often skip
- 2. Instructional design mistakes that kill learner engagement
- 3. Why you must think about the technology
- 4. Ways to build a better mobile course
- 5. How NOT to evaluate results

## Mistake 1: Skipping the Vital First Steps

<span id="page-3-0"></span>Don't rush in, open your authoring tool, and immediately start to build training without giving it some thought. Picture an iceberg. The completed training that learners see (tip of the iceberg) is a culmination of many stages and elements (majority of the iceberg under water) that should be done if you want successful training. So, you need to prepare ahead of time. Mistake 1: Skipping the Vital<br>
First Steps<br>
Software discrete the relationship to the class of the relation<br>
How much preparation is<br>
How much preparation is<br>
required?<br>
Proposed by the class of the class of the class of t

### **How much preparation is required?**

Training You See

Subject Matter Experts Instructional Design Costs **Development Technology** Training You'see<br>
Training You'see<br>
Subject Matter Experts<br>
Instructional Design Costs<br>
Development<br>
Technology<br>
Assessment Strategy<br>
Improvements Over Time<br>
Now how much preparation is required below the surface

- Assessment Strategy
- Improvements Over Time

Joe's iceberg example shows how much preparation is required below the surface

#### Bloom's Taxonomy

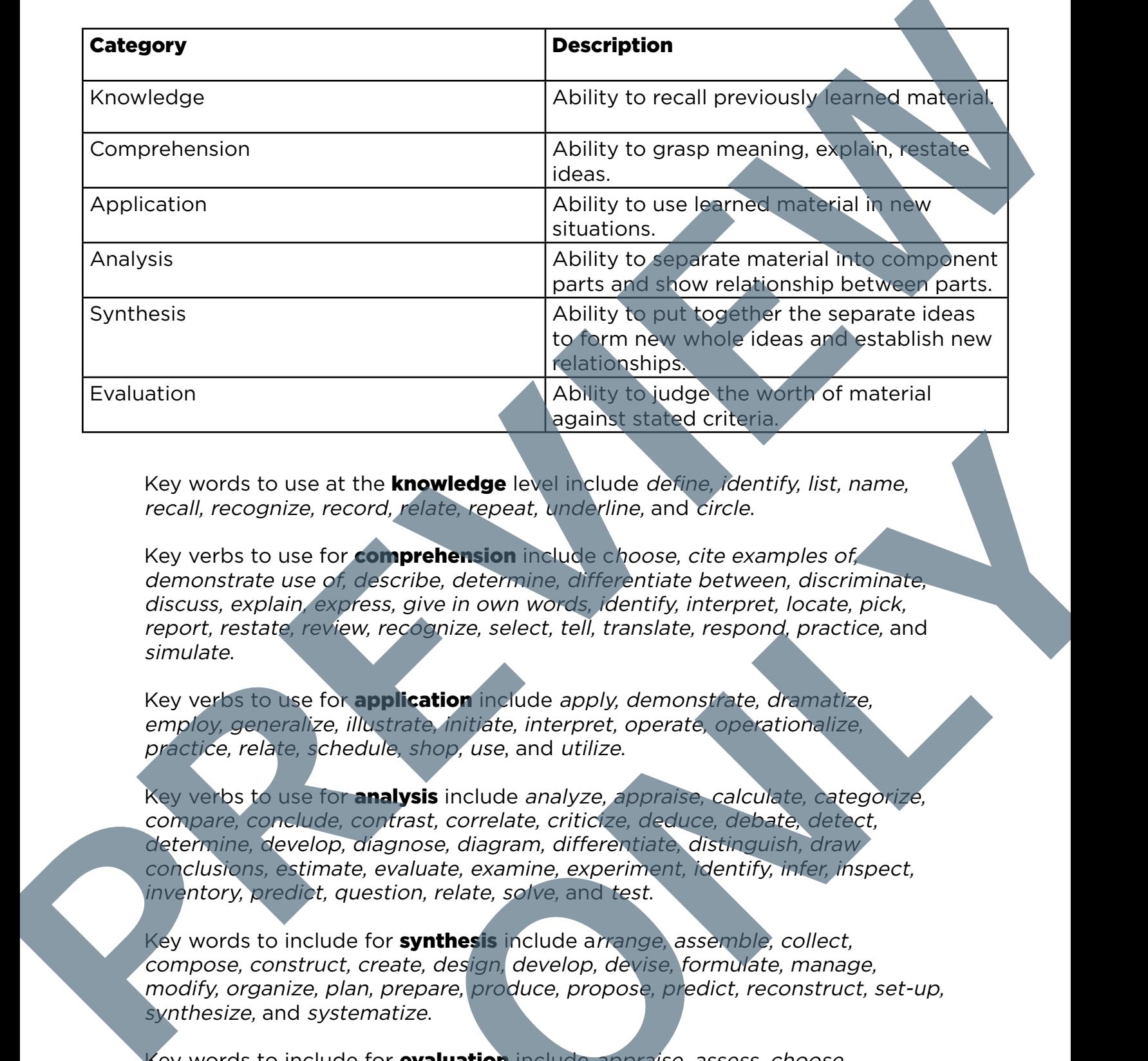

Key words to use at the **knowledge** level include define, identify, list, name, recall, recognize, record, relate, repeat, underline, and circle.

Key verbs to use for **comprehension** include choose, cite examples of, demonstrate use of, describe, determine, differentiate between, discriminate, discuss, explain, express, give in own words, identify, interpret, locate, pick, report, restate, review, recognize, select, tell, translate, respond, practice, and simulate. wledge level include define, identify, list, name,<br>ate, repeat, underline, and circle.<br>
Ahension include choose, cite examples of<br>
e, determine, differentiate between, discriminate,<br>
representing and consist dentify, inter

Key verbs to use for **application** include apply, demonstrate, dramatize, employ, generalize, illustrate, initiate, interpret, operate, operationalize, practice, relate, schedule, shop, use, and utilize.

Key verbs to use for **analysis** include analyze, appraise, calculate, categorize, compare, conclude, contrast, correlate, criticize, deduce, debate, detect, determine, develop, diagnose, diagram, differentiate, distinguish, draw conclusions, estimate, evaluate, examine, experiment, identify, infer, inspect, inventory, predict, question, relate, solve, and test.

Key words to include for **synthesis** include arrange, assemble, collect, compose, construct, create, design, develop, devise, formulate, manage, modify, organize, plan, prepare, produce, propose, predict, reconstruct, set-up, synthesize, and systematize.

Key words to include for **evaluation** include appraise, assess, choose, complete, critique, estimate, evaluate, judge, measure, rate, revise, score, select, validate, and value.

### How to Succeed in the Design Process

#### ADDIE: Analysis Is Necessary

ADDIE (Analysis, Design, Development, Implementation, Evaluation) has been around forever. Some people don't like ADDIE, but here's what Joe says about it: "In some way or another, you're going to be analyzing, you're going to be designing, you're going to be developing, you're going to be implementing and evaluating. It may not be this exact order idea, but certainly it makes sense to analyze everything first."

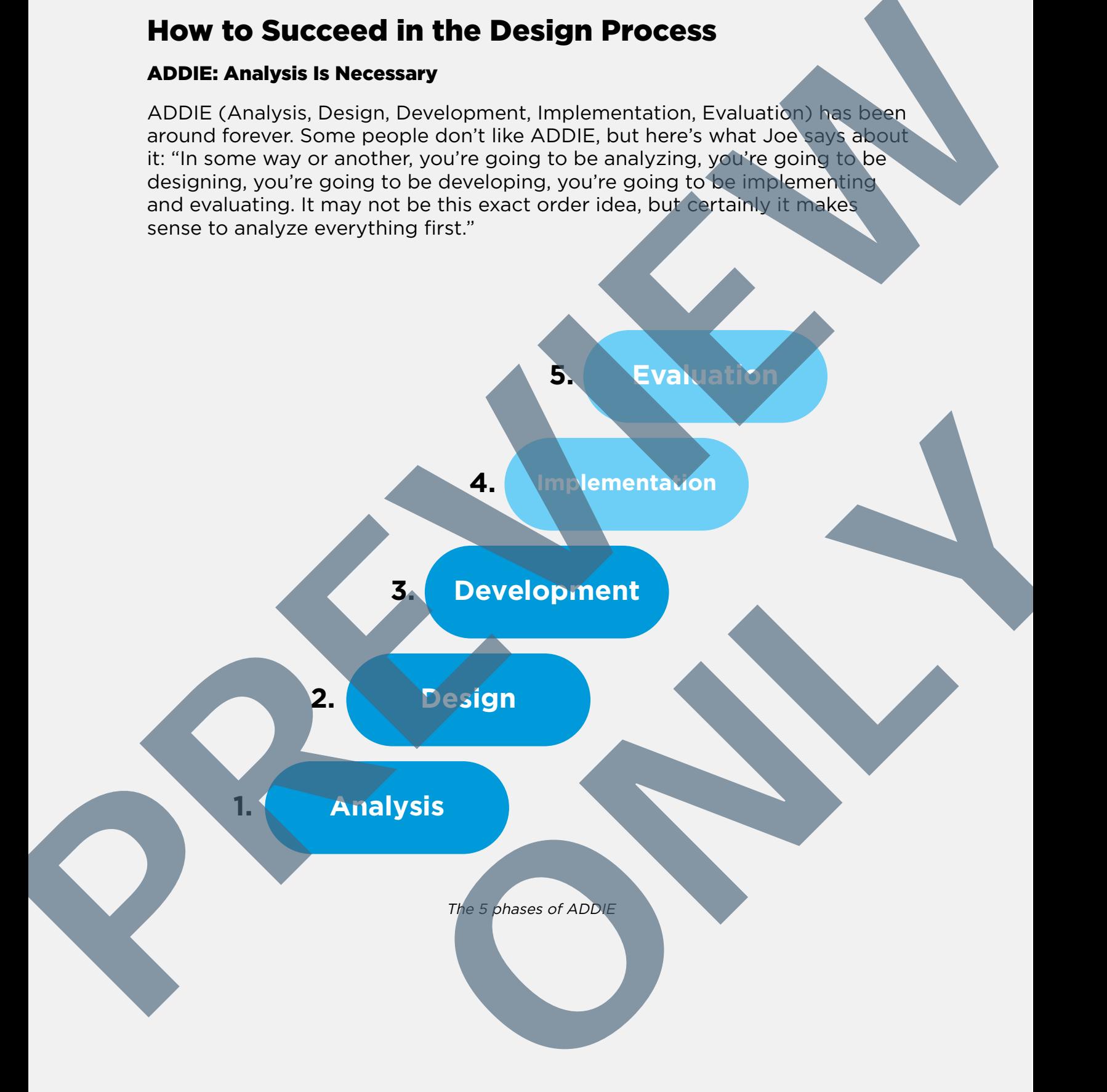

## Mistake 3: Not Thinking of the **Technology**

<span id="page-6-0"></span>You need to choose the technology that will be used for the eLearning. However, you first need to know what your content is, who your audience is, and how you want your audience to learn the necessary material. Based on that information, the next big important question is this: "How are we going to be delivering this eLearning?" While you know the eLearning will be delivered online, you should also ask technology-related questions like these: **Mistake 3: Not Thinking of the state of the Control of the Control of the Control of the Control of the Control of the Control of the Control of the Control of the Control of the Control of the Control of the Control of t** 

- Is the eLearning going to be on your company intranet?
- Or will it be on the Internet?
- Will you use a specific learning management system?
- Is the eLearning going to be using xAPI?

Joe emphasizes, "Again, you want to make sure those questions are answered at the beginning." He also recommends asking questions for the learners' side of technology, such as:

- What browsers does the eLearning need to support?
- What resolution does the eLearning need to support?
- Are we going to be delivering this eLearning to mobile devices too?

Not asking questions about the technology is a huge mistake. When people don't consider the technology specifics, they find out that the project isn't going to be successful—which leads to a lot of time and money wasted, plus quality problems.

Developers also need to know which technology they're designing for—and understand it. A good developer will work within any technology limitations, like browser type or version. The evaluator also has to know this technology information to be able to properly evaluate the work.

In the end, the tools that you choose must be appropriate for the job. Lectora is capable of doing almost anything that you apply to it—and you can also combine Lectora's power with additional tools to create your desired custom eLearning. Lectora has Web windows, JavaScript abilities, and more, which makes combining tools with Lectora easy and advantageous. In want to make aure those questions are answered<br>commends asking questions for the learners' side<br>the eLearning need to support?<br>the eLearning meed to support?<br>divering this eLearning to mobile devices too?<br>the technology